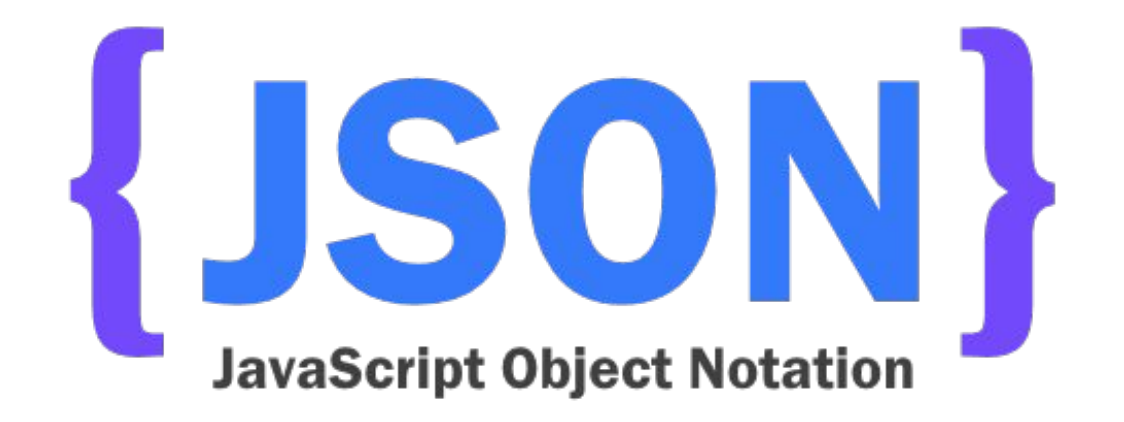

#### Kyle Rainville Littleton Coin Company

# What is JSON?

- Javascript Object Notation (a subset of)
- •Data Interchange Format
- Provides a way for communication between platforms & languages
- •Derived from Javascript
- Key-value pairs, usually rendered in curly braces
- Language independent

# **History**

- "Discovered" by Douglas Crockford (State Software) 2001
- Popularized its use
- •Named it as he considered it part of the Javascript language
- Later discovered that JSON was in use by Netscape as early as 1996
- •Needed browser-to-server communication without Java applets or Flash plugins – provided the impetus
- Established as a standalone ECMA standard in 2013

# Analogy

•Islands that desire to communicate

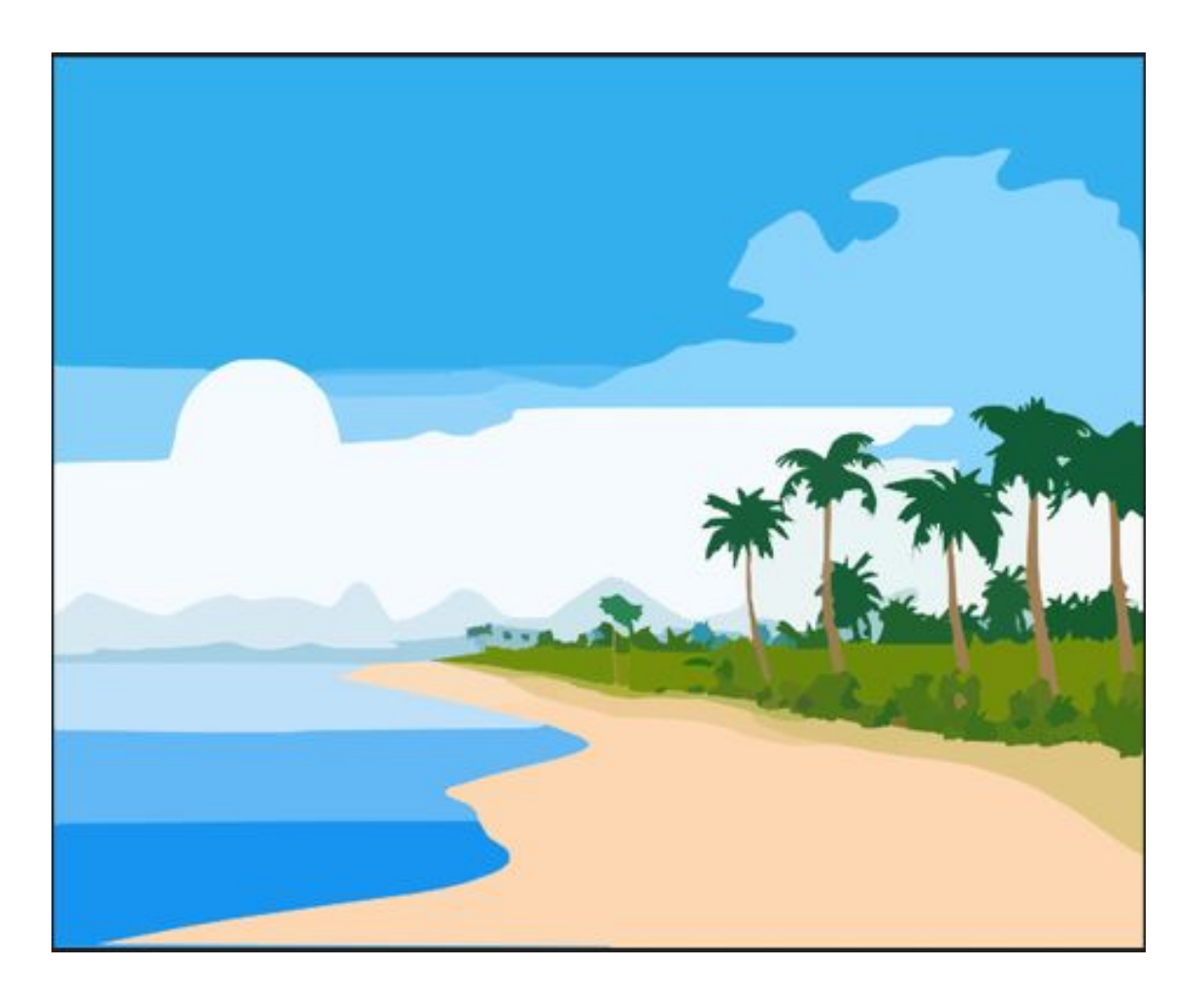

# Popular uses

- •Web service APIs make data available to third-party apps
- AJAX communication uses JSON to transmit data between browser-server
	- Client-side manipulation of JSON required, usually with Javascript
	- If server needs to perform actions with JSON, server-side programming language will need to handle it

### Data Structures

- Essentially key-value pairs
- Formatted into two data structures
	- JSON object collection of name-value pairs
	- JSON array list of objects or values
- Straightforward (normally)
- Complexity begins values can contain numbers, Booleans, strings, nulls, and even nested arrays/objects
- Keys can only be strings

### Example

{ "first\_name" : "Sammy", "last\_name" : "Shark", "location" : "Ocean", "online" : true, "followers" : 987 }

# JSON Syntax

- •Have a colon between key and value
- Every key-value pair separated by a comma
- In the previous example, the first key-value pair is "first name" : "Sammy".
- Keys  $\rightarrow$  left, values  $\rightarrow$  right
- Keys needs to be wrapped in double-quotes
- Each 'key' must be unique per object
- Key strings *can include* whitespace, though *may not be* best practice (underscores preferable)

## JSON Values

- Values are to the right of the colon
- Required to be one of six simple types
	- Strings
	- Numbers
	- Objects
	- Arrays
	- Booleans
	- Null
- Each type passed will maintain their syntax e.g. strings will be in quotes but numbers won't

# JSON vs. XML

- XML has served a purpose similar to JSON's
- JSON requires much less formatting
	- More readable (for humans), as a result
- •JSON is more lightweight
- •JSON now a common replacement for XML within AJAX requests

# Validating JSON

• Quick check - use **[JSONLint.com](https://jsonlint.com/)** 

```
 "key": "value",
```

```
 "veracity": false,
```

```
 "num": 6
```

```
}
```
{

```
• Is this valid JSON?
```

```
{
```
}

```
 'color': "Red",
```

```
 'material': "Blood",
```

```
 'worst_doctor': "Harold Shipman",
```
• How about this?

#### Can also use JSON Schema

# .json files

- •JSON can exist as an external file
- •Generally, the format will be extended across multiple lines
- •Not a requirement, JSON can be one line

```
{ "first name" : "Sammy", "last name": "Shark", "online" : true, }
```
- Multiple lines more readable, especially with large data sets
- Whitespace between elements ignored make as readable as possible

```
"first name" : "Sammy",
"last name"
            : "Shark",
"online"
             : true
```
### Javascript Object and JSON

- •JSON *is not* the same format as a JavaScript object, despite that JSON is often considered a subset
- There are small differences between them
	- Javascript's string rules are different, e.g. line-terminators not allowed
	- Javascript object rules are also different, e.g.:
		- Can include functions as member of object
		- Property key can be non-quoted or single-quoted

## Complex JSON

- •JSON can become more complex than simple key-value pairs
- •JSON can also contain nested objects and nested arrays
- Though these may appear to be more complex, they are still assigned as values in the key-value paradigm

### Complex object – nested arrays/objects

```
-JSON object containing an array of 
objects
-Square bracket \rightarrow array
-Curly brace \rightarrow object
-Though the key of
```
'contentManagementSystems' contains

```
a nested array, it still represents a 
name-value pair
```

```
"contentManagementSystems" : [
"name": "WordPress",
"percentMarketShare": 58.9
 \cdot"name": "Joomla",
"percentMarketShare": 6.1
 \cdot"name": "Drupal",
 "percentMarketShare": 4.9
```
#### AJAX

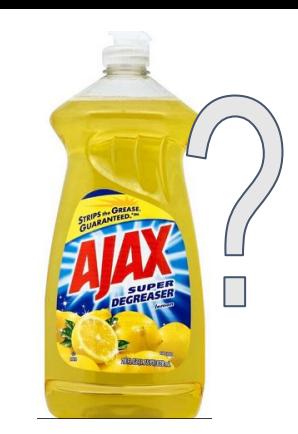

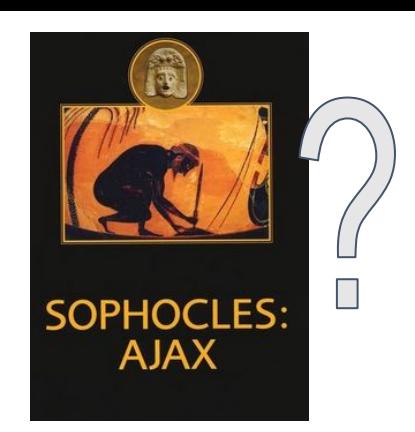

- AJAX Asynchronous JavaScript and XML
- Was part of the Web 2.0 revolution
- Allows for asynchronous communication between web-page/browser and server
- e.g. Google's 'Google Instant' recommended searches

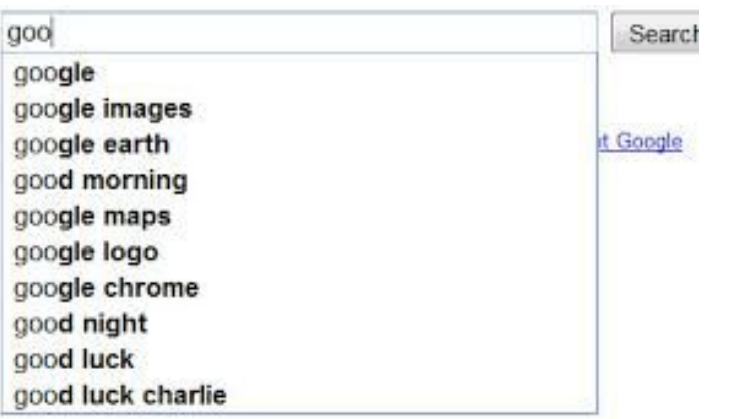

#### How AJAX Works

• jQuery can provide abstractions to make life easier

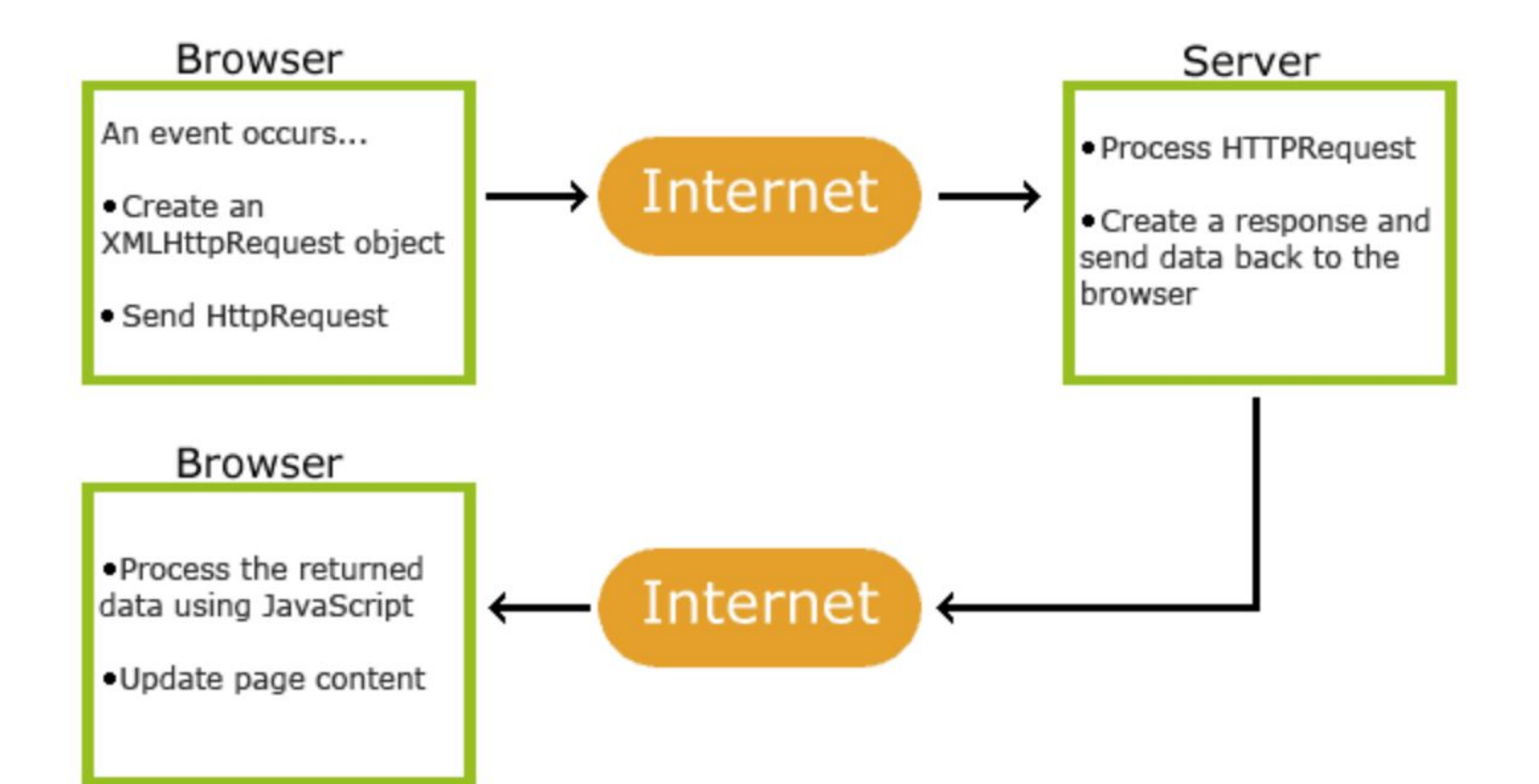

## JSON Schema

- Allows you to annotate and validate JSON
- Still in draft form (not yet adopted by IETF)
- Describes your existing data format
- clear, human- and machine-readable documentation
- complete structural validation, useful for
	- automated testing
	- validating client-submitted data
- <http://json-schema.org/>

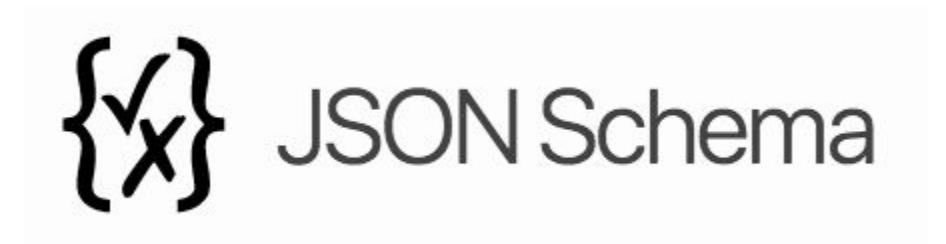

### JSON Schema Example

```
"title": "Person",
"type": "object",
"properties": {
    "firstName": {
        "type": "string"
   \},
    "lastName": {
       "type": "string"
   \},
    "age": \{"description": "Age in years",
        "type": "integer",
        "minimum": 0
\},
"required": ["firstName", "lastName"]
```
## Demo - Album comments

- •With ajax
	- <http://localhost/example.php>
- •Without ajax form submission
	- <http://localhost/example-form.php>

### Demo - OpenWeather API

<http://localhost/weather2.html>

# Cross Origin Resource Sharing (CORS)

- Normally, cross-domain AJAX requests are forbidden by browsers' same-origin policy
- How did the above work?
- CORS header sent from the server
- There are other ways to bypass same-origin policy
	- JSONP
	- WebSockets

# JSON as a Configuration File

- Becoming popular as config data
	- Wide support, ease of parsing, and human readability
- Config files used often for software allowing changes without recompiling
- Several popular formats e.g. INI, XML
- Example use: node.js

## Configuration Example Comparison

[general] playIntro=false mouseSensitivity=0.54

[display] complexTextures=true brightness=4.2 widgetsPerFrame=326 mode=windowed

[sound] volume=1  $effects=0.68$  <?xml version="1.0" encoding="UTF-8" ?> <settings> <general> <playIntro>false</playIntro> <mouseSensitivity>0.54</mouseSensitivity>  $<$ /general> <display> <complexTextures>true</complexTextures> <brightness>4.2</brightness> <widgetsPerFrame>326</widgetsPerFrame> </display> <sound> <volume>1</volume> <effects>0.68</effects>  $<$ /sound> </settings>

"general":  $\{$ "playIntro": false, "mouseSensitivity": 0.54  $\cdot$ "display": { "complexTextures": true, "brightness": 4.2, "widgetsPerFrame": 326, "mode": "windowed" }, "sound":  $\{$ "volume":  $1,$  $"effects": 0.68$ 

# Pros & Cons to Different Config Types

#### $\bullet$  INI

- Very human readable
- Not good at handling complex or nested data

#### ● XML

- Less human-readable
- Proficient at handling complex data

#### ● JSON

- Human readable (not as human readable as INI)
- $\circ$  Good at handling complex data (not as many options as XML, but more options than INI)

# Conclusion

- JSON is popular for data interchange as many systems are modeling data as objects
- Works great within Javascript and its popularity is a result of that
- **Excellent at communicating with APIs**
- As with any tool has advantages and disadvantages
- Boils down to what is the right tool for the job?

# References

- <https://www.digitalocean.com/community/tutorials/an-introduction-to-json>
- [https://www.w3schools.com/js/js\\_json\\_intro.asp](https://www.w3schools.com/js/js_json_intro.asp)
- <http://json-schema.org/>
- <https://www.copterlabs.com/json-what-it-is-how-it-works-how-to-use-it/>
- [https://www.w3schools.com/js/js\\_json\\_syntax.asp](https://www.w3schools.com/js/js_json_syntax.asp)
- <https://openweathermap.org/>
- Bassett, Lindsay. *Introduction to Javascript Object Notation: a to-the-Point Guide to JSON*. O'Reilly, 2015.